Pat Rossi

Name \_\_\_\_\_

**Instructions.** You may NOT use calculators.

Show CLEARLY how you arrive at your answers.

- 1. Compute:  $\lim_{x\to 3} \frac{x^2-x-6}{x^2-5x+6} =$ 
  - 1. Try Plugging in:

$$\lim_{x\to 3} \frac{x^2-x-6}{x^2-5x+6} = \frac{(3)^2-(3)-6}{(3)^2-5(3)+6} = \frac{0}{0}$$
 No Good - Zero Divide!

2. Try Factoring and Cancelling:

$$\lim_{x \to 3} \frac{x^2 - x - 6}{x^2 - 5x + 6} = \lim_{x \to 3} \frac{(x+2)(x-3)}{(x-2)(x-3)} = \lim_{x \to 3} \frac{(x+2)}{(x-2)} = \frac{(3)+2}{(3)-2} = \frac{5}{1} = 5$$
i.e., 
$$\lim_{x \to 3} \frac{x^2 - x - 6}{x^2 - 5x + 6} = 5$$

- 2. Compute:  $\lim_{x\to 1} \frac{x^2+1}{x^2-x-5} =$ 
  - 1. Try Plugging in:

$$\lim_{x \to 1} \frac{x^2 + 1}{x^2 - x - 5} = \frac{(1)^2 + 1}{(1)^2 - (1) - 5} = \frac{2}{-5} = -\frac{2}{5}$$
i.e., 
$$\lim_{x \to 1} \frac{x^2 + 1}{x^2 - x - 5} = -\frac{2}{5}$$

- 3. Compute:  $\lim_{x\to 5} \frac{\sqrt{11+x}-4}{x-5} =$ 
  - 1. Try Plugging in:

$$\lim_{x\to 5}\frac{\sqrt{11+x}-4}{x-5}=\frac{\sqrt{11+(5)}-4}{(5)-5}=\frac{0}{0}$$
 No Good - Zero Divide!

2. Try Factoring and Cancelling:

$$\lim_{x \to 5} \frac{\sqrt{11+x}-4}{x-5} = \lim_{x \to 5} \frac{\sqrt{11+x}-4}{x-5} \cdot \frac{\sqrt{11+x}+4}{\sqrt{11+x}+4} = \lim_{x \to 5} \frac{\left(\sqrt{11+x}\right)^2 - (4)^2}{(x-5)\left[\sqrt{11+x}+4\right]} = \lim_{x \to 5} \frac{(11+x)-16}{(x-5)\left[\sqrt{11+x}+4\right]} = \lim_{x \to 5} \frac{x-5}{(x-5)\left[\sqrt{11+x}+4\right]} = \lim_{x \to 5} \frac{1}{\left[\sqrt{11+x}+4\right]} = \lim_{x \to 5} \frac{1}{\left[\sqrt{11+x}+4\right]} = \lim_{x \to 6} \frac{1}{\left[\sqrt{11+x}+4\right]} = \lim_{x \to 6} \frac{1}{\left[\sqrt{11+x}+$$

4. Compute: 
$$\lim_{x\to 4} \frac{x^2+2x+1}{x^2-6x+8} =$$

1. Try Plugging in:

$$\lim_{x\to 4} \frac{x^2+2x+1}{x^2-6x+8} = \frac{(4)^2+2(4)+1}{(4)^2-6(4)+8} = \frac{25}{0}$$
 No Good - Zero Divide!

2. Try Factoring and Cancelling:

No Good - Cancelling will only work when Step #1 yields  $\frac{0}{0}$ .

3. Evaluate the one-sided limits:

$$\lim_{x \to 4^{-}} \frac{x^{2} + 2x + 1}{x^{2} - 6x + 8} = \lim_{x \to 4^{-}} \frac{x^{2} + 2x + 1}{(x - 2)(x - 4)} = \frac{25}{(2)(-\varepsilon)} = \frac{\left(\frac{25}{2}\right)}{(-\varepsilon)} = -\infty$$

$$x \to 4^{-}$$

$$\Rightarrow x < 4$$

$$\Rightarrow x - 4 < 0$$

$$\Rightarrow x - 4 < 0$$

$$\lim_{x \to 4^+} \frac{x^2 + 2x + 1}{x^2 - 6x + 8} = \lim_{x \to 4^+} \frac{x^2 + 2x + 1}{(x - 2)(x - 4)} = \frac{25}{(2)(\varepsilon)} = \frac{\left(\frac{25}{2}\right)}{(\varepsilon)} = +\infty$$

$$x \to 4^+$$

$$\Rightarrow x > 4$$

$$\Rightarrow x > 4$$

$$\Rightarrow x - 4 > 0$$

Since the one-sided limits are not equal,  $\lim_{x\to 4} \frac{x^2+2x+1}{x^2-6x+8}$  Does Not Exist.

5.  $f(x) = \frac{x^2+1}{x^2-1}$ Find the asymptotes and graph.

**Verticals** | Look for those x-values that cause division by zero.

$$\Rightarrow x^2 - 1 = 0$$

$$\Rightarrow (x+1)(x-1) = 0$$

 $\Rightarrow x = -1$  and x = 1 are possible vertical asymptotes.

Compute the one-sided limits of f(x), as x approaches -1 and as as x approaches 1.

$$\lim_{x \to -1^{-}} \frac{x^{2}+1}{x^{2}-1} = \lim_{x \to -1^{-}} \frac{x^{2}+1}{(x+1)(x-1)} = \frac{2}{(-\varepsilon)(-2)} = \frac{1}{\varepsilon} = +\infty$$

$$\begin{array}{|c|c|c|}\hline & x \to -1^-\\ \Rightarrow & x < -1\\ \Rightarrow & x + 1 < 0\\ \hline \end{array}$$

Infinite limits indicate

that x = -1 IS a vertical asymptote

$$\lim_{x \to -1^+} \frac{x^2 + 1}{x^2 - 1} = \lim_{x \to -1^+} \frac{x^2 + 1}{(x+1)(x-1)} = \frac{2}{(\varepsilon)(-2)} = \frac{-1}{\varepsilon} = -\infty$$

$$\begin{array}{c|c} x \to -1^+ \\ \Rightarrow & x > -1 \\ \Rightarrow & x + 1 > 0 \end{array}$$

$$\lim_{x \to 1^{-}} \frac{x^2 + 1}{x^2 - 1} = \lim_{x \to 1^{-}} \frac{x^2 + 1}{(x + 1)(x - 1)} = \frac{2}{(2)(-\varepsilon)} = \frac{1}{-\varepsilon} = -\infty$$

$$\begin{array}{|c|c|c|}\hline & x \to 1^- \\ \Rightarrow & x < 1 \\ \Rightarrow & x - 1 < 0 \\ \hline \end{array}$$

\ Infinite limits indicate

that 
$$x = 1$$
 IS a vertical asymptote

$$\lim_{x \to 1^+} \frac{x^2 + 1}{x^2 - 1} = \lim_{x \to 1^+} \frac{x^2 + 1}{(x + 1)(x - 1)} = \frac{2}{(2)(\varepsilon)} = \frac{1}{\varepsilon} = +\infty$$

$$\begin{array}{c} x \to 1^+ \\ \Rightarrow x > 1 \\ \Rightarrow x - 1 > 0 \end{array}$$

 $x \to 1^+$ 

**Horizontals** Compute the limits as  $x \to \pm \infty$ 

$$\lim_{x \to -\infty} \frac{x^2 + 1}{x^2 - 1} = \lim_{x \to -\infty} \frac{x^2}{x^2} = \lim_{x \to -\infty} (1) = 1$$

Finite, constant limits indicate that y = 1 IS a

/ horizontal asymptote

$$\lim_{x \to +\infty} \frac{x^2 + 1}{x^2 - 1} = \lim_{x \to +\infty} \frac{x^2}{x^2} = \lim_{x \to +\infty} \left(1\right) = 1$$

Graph 
$$f(x) = \frac{x^2 + 1}{x^2 - 1}$$

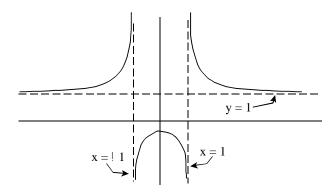

6. ~

| x     | f(x)      |
|-------|-----------|
| 1.0   | 6.17      |
| 1.5   | 88.36     |
| 1.9   | 978.78    |
| 1.99  | 9968.12   |
| 1.999 | 124877.79 |

| x     | $f\left( x\right)$ |
|-------|--------------------|
| 3.0   | -6.17              |
| 2.5   | -88.36             |
| 2.1   | -978.78            |
| 2.01  | -9968.12           |
| 2.001 | -124877.79         |

- (a)  $\lim_{x\to 2^-} f(x) = +\infty$  (as x approaches 2 through values less than 2, f(x) gets unboundedly large in the positive direction.)
- (b)  $\lim_{x\to 2^+} f(x) = -\infty$  (as x approaches 2 through values greater than 2, f(x) gets unboundedly large in the negative direction.)
- (c) Sketch a graph of f(x)

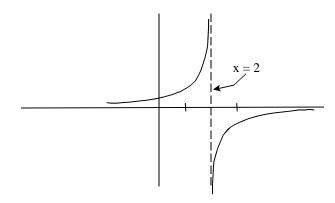